Приложение№ 4 к приказу Минобр РТ от « 18 » марто 2022 г.  $N_2$   $2(7 - 9)$ 

# Положение по организации видеонаблюдения при проведении государственной итоговой аттестации по образовательным программам среднего общего основного общего образования в 2022 году

Кызыл, 2022

## Оглавление

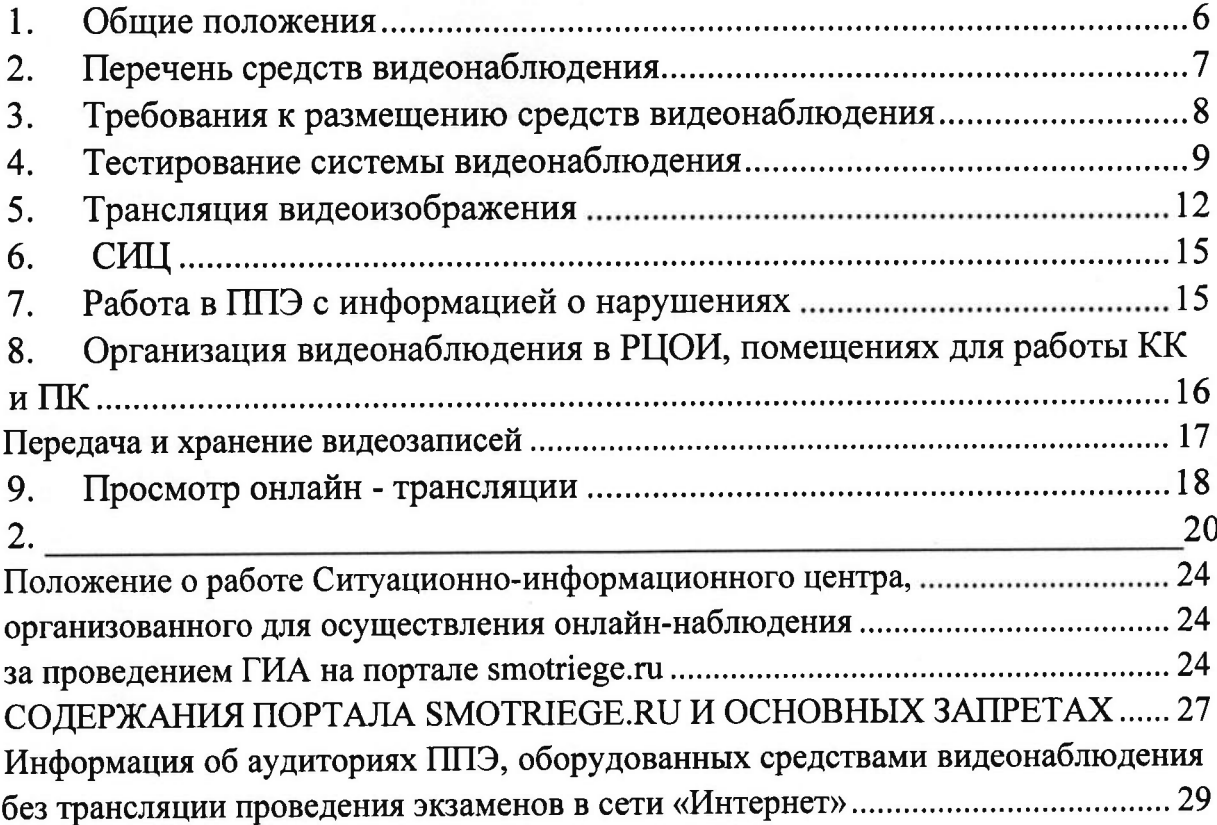

## Перечень условных обозначений и сокращений

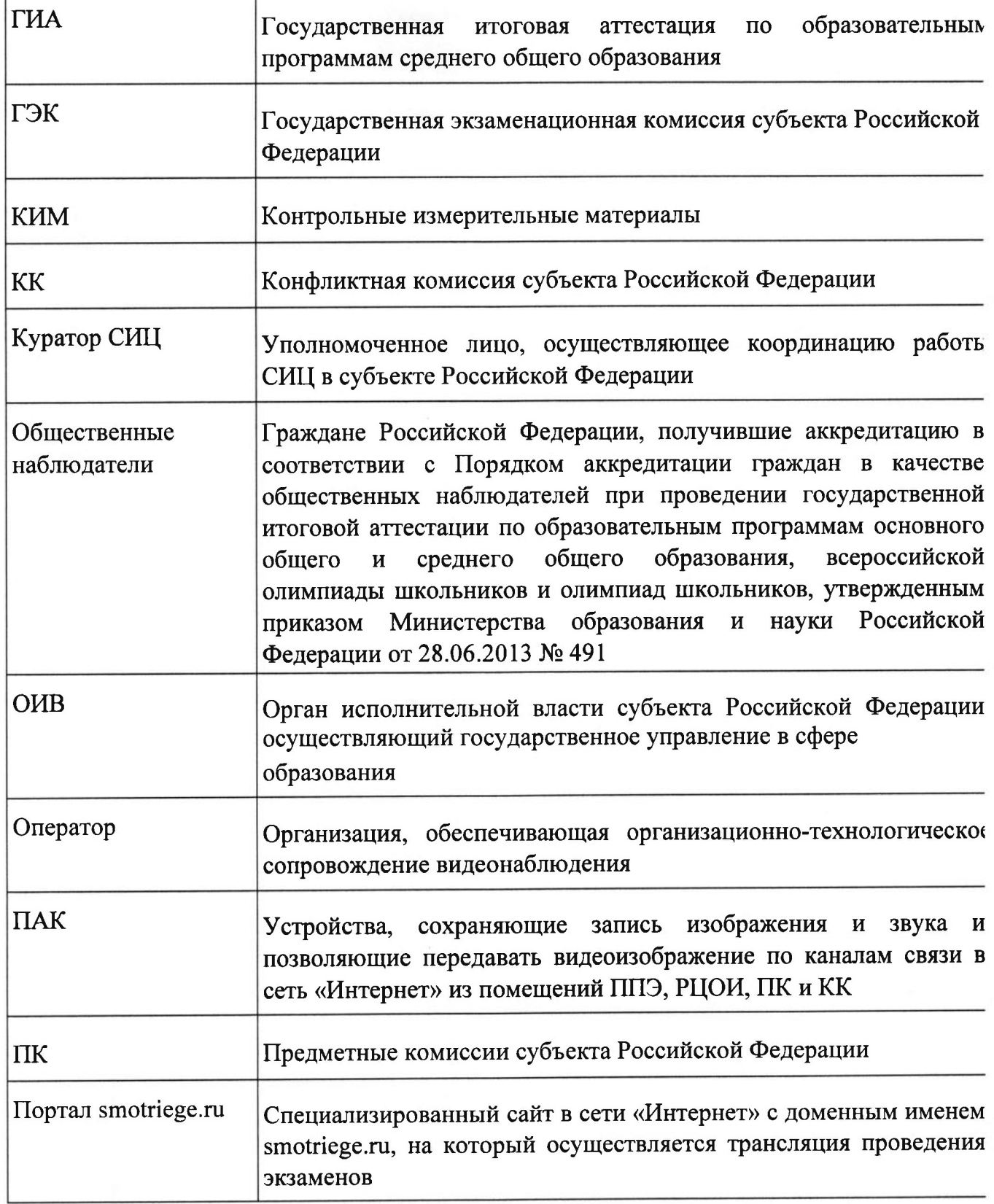

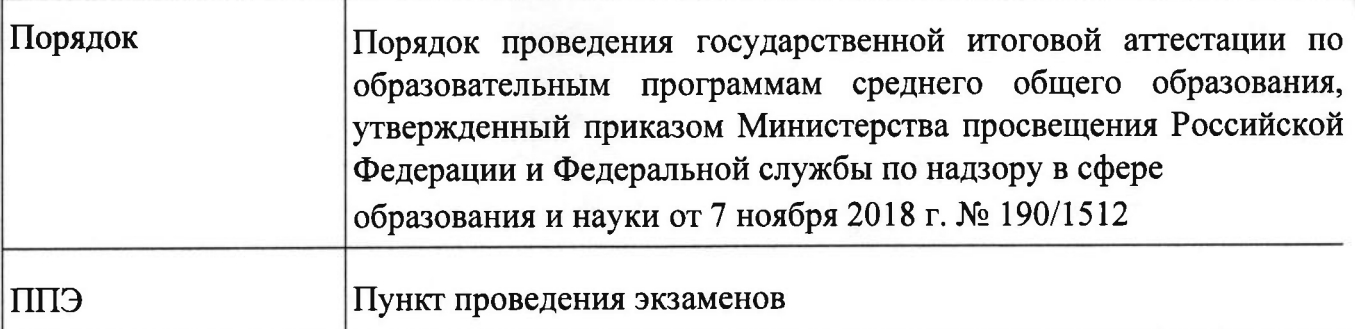

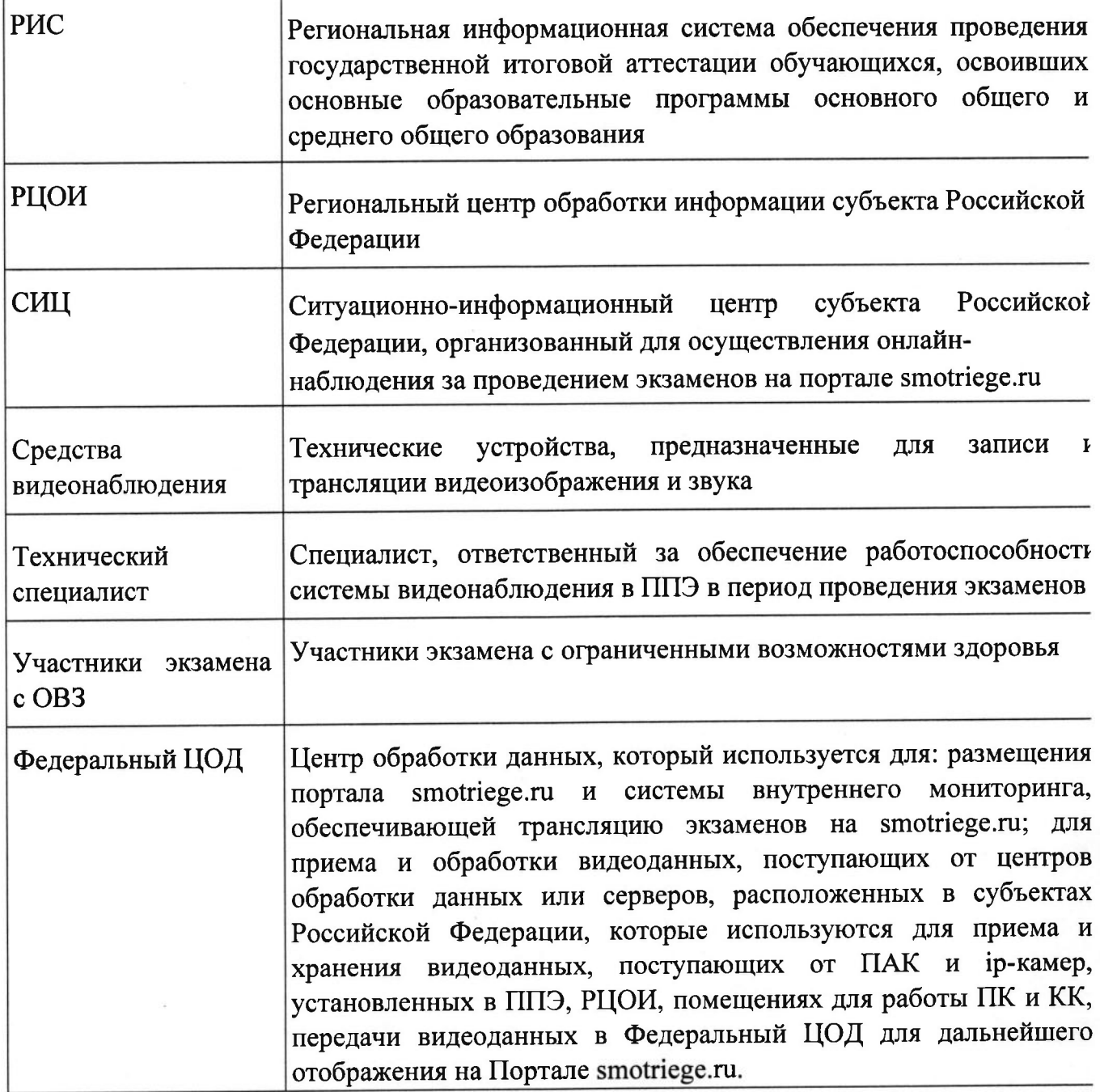

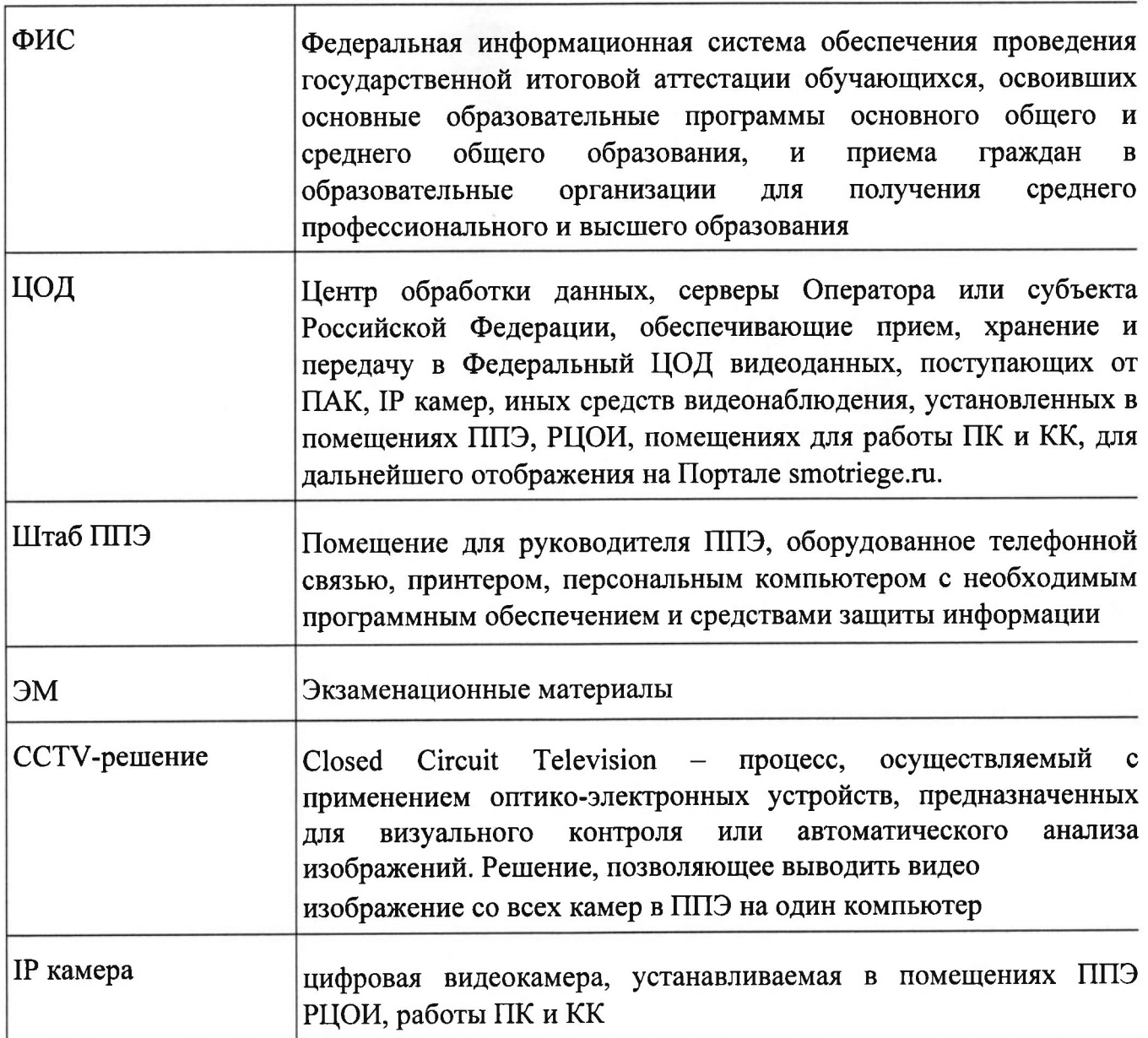

## 1. Общие положения

В соответствии с пунктом 57 Порядка аудитории и Штаб ППЭ оборудуются средствами видеонаблюдения, позволяющими осуществлять видеозапись и трансляцию проведения экзаменов в сети «Интернет» с соблюдением требований законодательства Российской Федерации в области защиты персональных данных.

Аудитории и Штаб ППЭ оборудуются средствами видеонаблюдения без трансляции проведения экзаменов в сети «Интернет» по согласованию с Рособрнадзором.

Иные помещения ППЭ оборудуются средствами видеонаблюдения по решению Минобр РТ.

Объектами видеонаблюдения являются:

помещения для проведения экзаменов в ППЭ (аудитории ППЭ); Штаб ППЭ;

помещения РЦОИ, задействованные в процедурах подготовки,

проведения экзаменов и обработки его результатов,

помещения для работы ПК и КК;

по решению Минобр РТ средствами видеонаблюдения могут быть оснашены иные помещения ППЭ, а также коридоры в ППЭ, вхол в ППЭ, обозначенный стационарным металлоискателем. В случае использования переносных металлоискателей входом в ППЭ является место проведения уполномоченными лицами работ с использованием указанных металлоискателей.

Для организации видеонаблюдения Минобр РТ обеспечивает:

размещение камер видеонаблюдения в аудиториях ППЭ, Штабе ППЭ, иных помещениях ППЭ, в коридорах, на входе в ППЭ (в случае принятия соответствующего решения);

протоколирование действий на средствах видеонаблюдения в электронном виде посредством имеющихся настроек оборудования или программных средств и передачу этих данных на портал smotriege.ru; сохранность оборудования для организации видеонаблюдения;

работоспособность оборудования для обеспечения видеонаблюдения, в том числе своевременное обновление программного обеспечения; ведение и хранение документов, относящихся к системе видеонаблюдения в ППЭ (акт приемапередачи и настройки оборудования для видеонаблюдения и трансляции, договор на оказание работ (услуг) по организации видеонаблюдения в ППЭ, поэтажный план размещения оборудования).

Для организации видеонаблюдения и координации действий по установке и эксплуатации оборудования распорядительным актом Минобр РТ назначается ответственное лицо - региональный координатор. Региональный координатор отвечает за координацию действий Оператора и Минобр РТ, обеспечивает согласование мест размещения оборудования, предоставляет в ГЭК сводную информацию о работе системы видеонаблюдения в период проведения экзаменов. Аудитории ППЭ, из которых осуществляется онлайн-трансляция должны иметь отметку «online» в РИС.

Перечень аудиторий для включения в трансляцию формируется на основании данных об аудиториях, в которые осуществлено распределение участников

экзаменов. Передача информации из ФИС в систему внутреннего мониторинга завершается в 20:00 по московскому времени в день, предшествующий дню проведения экзамена.

Аудитории ППЭ с отметкой в РИС о специализированной рассадке и при условии распределения в такую аудиторию только участников экзаменов с ОВЗ, участников экзаменов - детей-инвалидов и инвалидов переводятся в режим закрытой трансляции предоставляется трансляции. Лоступ  $\mathbf K$ закрытой ограниченному кругу лиц, определенных Рособрнадзором.

Перевод в закрытый режим трансляции производится при наличии следующих данных в ФИС: наличие у аудитории категории «специализированная рассадка», наличие участников экзаменов с ОВЗ, участников экзаменов - детейпризнаком распределенных аудиторию  $\mathbf{c}$  $\mathbf{B}$ инвалидов, инвалидов И участников экзаменов, рассадка», отсутствие ИНЫХ «Специализированная рассаженных в указанную аудиторию.

#### 2. Перечень средств видеонаблюдения

Для оснащения помещений ППЭ, РЦОИ, работы КК и ПК средствами видеонаблюдения используются ПАК, IP камеры, средства видеонаблюдения в следующем составе:

две камеры видеонаблюдения (допускается использование одной камеры видеонаблюдения, если ее технические параметры обеспечивают полный обзор аудитории);

крепления для камер;

персональный компьютер или ноутбук (при необходимости); кабель питания (при необходимости);

мышь (при необходимости); источник бесперебойного питания для персонального компьютера;

USB-удлинитель (при необходимости);

оборудование для подключения к сети «Интернет» (при необходимости);

ПАК, ІР камеры, иные средства видеонаблюдения должны обеспечивать сохранение видеоизображения и звука, трансляцию видеоизображения и звука в сеть «Интернет», протоколирование действий, которые совершаются в отношении оборудования (включение, выключение, скачивание видео).

Конфигурация ПАК, IP камер, иных средств видеонаблюдения должна исключать возможность подмены информации, гарантировать ее достоверность и целостность, защиту данных от несанкционированного доступа к информации.

Рекомендуется выводить видеотрансляции со всех видеокамер в ППЭ на отдельно стоящий персональный компьютер, находящийся в Штабе ППЭ (с применением ССТVрешения).

Для обеспечения двухсторонней голосовой связи Штаба ППЭ с ОИВ и Рособрнадзором при помощи портала smotriege.ru в Штабе ППЭ необходимо использовать микрофон и колонки (встроенные или внешние) или монитор, оборудованный устройствами, позволяющими воспроизводить и передавать аудио сигнал.

Для использования портала smotriege.ru в части обратной связи с ППЭ необходимо обеспечить скорость интернет-соединения не менее 1 Мбит/с.

 $\overline{\mathcal{I}}$ 

Организация двухсторонней связи осуществляется посредством функционала портала smotriege.ru.

3. Требования к размещению средств видеонаблюдения

Средства видеонаблюдения размещаются в аудиториях ППЭ и Штабе ППЭ с соблюдением следующих требований:

в каждой аудитории ППЭ и Штабе ППЭ должно быть установлено не менее использование  $\overline{2}$ видеонаблюдения. Лопускается  $\mathbf{1}$ камеры камер видеонаблюдения, если ее технические параметры обеспечивают полный обзор аудитории:

камеры видеонаблюдения следует устанавливать в аудитории ППЭ таким образом, чтобы в обзор видеокамеры попадали все участники экзаменов (преимущественно фронтальное изображение), номера рабочих мест участников экзаменов, организаторы в аудитории, процесс печати и сканирования ЭМ (включая компьютер, принтер и сканер), стол раскладки и последующей упаковки ЭМ. Обзор камеры видеонаблюдения, при котором участники экзаменов видны только со спины, недопустим. В случае установки камер, при котором одна камера фронтальное изображение, а вторая тыльное изображение, обеспечивает фронтальная камера, в обязательном порядке, маркируется как «Камера 1». Если обе устанавливаемые камеры обеспечивают фронтальное изображение, камера, в попадает наибольшее количество объектов ракурс которой наблюдения. нумеруется как «Камера 1»:

видеонаблюдения следует устанавливать  $\overline{\mathbf{B}}$ Штабе камеры ППЭ так, чтобы просматривалось все помещение и входная дверь. В обзор камеры должны попадать:

место хранения ЭМ (сейф); станция авторизации; процесс передачи ЭМ организаторами в аудитории руководителю ППЭ;

процесс сканирования ЭМ по завершению экзамена, включая компьютер и сканер;

процесс передачи ЭМ для транспортировки в РЦОИ (в случае если в ППЭ не применяется технология сканирования ЭМ по завершении экзамена); высота установки камер видеонаблюдения: не менее 2 метров от пола; обзор камеры не лолжны загораживать различные предметы (мебель, цветы, видеопроекторы, шторы и пр.);

видеозапись должна содержать следующую информацию: номер ППЭ, соответствующий номеру ППЭ в ФИС, номер аудитории, соответствующий номеру аудитории в ФИС, дату экзамена в соответствии с утвержденным расписанием экзаменов текущего года, местное время.

Средства видеонаблюдения размещаются в помещениях РЦОИ, работы КК и ПК с соблюдением следующих требований:

в помещениях РЦОИ, работы КК и ПК должно быть установлено не менее 2 камер видеонаблюдения. Допускается использование 1 камеры видеонаблюдения, если ее технические параметры обеспечивают полный обзор помещения;

камеры видеонаблюдения должны быть установлены так, чтобы помещение просматривалось полностью. В обзор камер должны попадать:

процесс получения ЭМ в электронном виде из ППЭ;

процесс передачи ЭМ членами ГЭК ответственному сотруднику РЦОИ;

все места размещения и хранения ЭМ;

процесс верификации; процесс сканирования ЭМ;

дверь помещения, в котором хранятся ЭМ; путь перемещения ЭМ из одного помещения в другое;

процесс работы ПК; процесс работы КК; обзор камеры не должны загораживать различные предметы (мебель, цветы и пр.);

видеозапись должна содержать следующую информацию: код РЦОИ, номер аудитории, дату, местное время.

#### 4. Тестирование системы видеонаблюдения

Перед каждым периодом проведения экзаменов проводится тестирование системы видеонаблюдения. Тестирование системы видеонаблюдения проводится посредством соответствующего функционала на портале smotriege.ru. Сроки проведения тестирования определяет Рособрнадзор.

С целью соблюдения требований Федерального закона от 27.07.2006 № 152-ФЗ «О персональных данных» фиксацию ракурсов камер видеонаблюдения на портале smotriege.ru следует осуществлять без присутствия в кадре обучающихся.

тестирования видеонаблюдения Проведение системы должно осуществляться с учетом интересов обучающихся и их родителей (законных представителей).

В целях проведения тестирования системы видеонаблюдения в аудиториях РЦОИ, ПК и КК ОИВ не позднее чем через 7 календарных дней с даты получения запроса от Оператора Федерального ЦОД перед каждым периодом проведения должен предоставить в адрес Оператора Федерального ЦОД экзаменов ПК KK. залействованных РЦОИ,  $\mathbf{M}$  $\overline{B}$ информацию  $0<sup>6</sup>$ аудиториях соответствующем периоде проведения экзаменов. В случае отсутствия указанной информации, проведение тестирования невозможно.

В ходе тестирования системы видеонаблюдения на портал smotriege.ru транслируются все аудитории и Штаб ППЭ, которые будут задействованы в соответствующий период проведения экзаменов, помещения РЦОИ, помещения работы КК и ПК. Исключение составляют аудитории, из которых Порядком запрещена трансляция в сеть «Интернет» (далее - офлайн-аудитории), перечень которых согласован Рособрнадзором. Для офлайн-аудиторий тестирование проводится с целью проверки корректности общей информации, отображенной на портале smotriege.ru, и номеров аудиторий.

При проведении тестирования системы видеонаблюдения трансляция из аудиторий и Штаба ППЭ, помещений РЦОИ, помещений работы КК и ПК, подключенных к внутренней системе мониторинга, производится в период с 9.00 по местному времени до 19.00 по московскому времени.

Тестирование системы видеонаблюдения проводится в целях:

проведения нагрузочного тестирования на систему;

проверки работоспособности обновленного программного обеспечения И обновленных функций портала smotriege.ru;

проверки работоспособности камер, в том числе проверки наличия видео- и аудиозаписи на камерах;

проверки корректности информации о ППЭ, аудиториях ППЭ, Штабе ППЭ внесенной во внутреннюю систему мониторинга;

проверки корректности ракурсов камер;

проверки наличия достаточного заряда питания на источниках бесперебойного питания.

Во время проведения тестирования системы видеонаблюдения необходимо осуществить следующие действия в ППЭ, РЦОИ, помещениях работы ПК и КК: проверить актуальность версий программного обеспечения для ПАК и ССТVрешения. Перечень актуальных версий программного обеспечения указывается в плане тестирования системы видеонаблюдения перед соответствующим периодом проведения экзаменов. План тестирования предварительно размещается на портале smotriege.ru в разделе «Тестирование»;

запустить камеру(ы) видеонаблюдения;

проверить наличие достаточного заряда питания на источниках бесперебойного питания. В случае обнаружения поддержания батареей питания ноутбука заряда менее чем на 4 часа и блока бесперебойного питания для стационарных компьютеров и IP-KaMep заряда менее чем на 20 минут, такое оборудование рекомендовано к замене

проверить трансляцию видео и звука на портал smotriege.ru из каждой аудитории ППЭ, Штаба ППЭ, помещений РЦОИ, помещений работы ПК и КК посредством портала smotriege.ru; проверить соответствие ракурсов камер настоящим методическим рекомендациям;

проверить корректность отображения времени и часовой разницы по отношению к московскому времени;

проверить корректность отображения кодов аулиторий и кода ППЭ (коды аудиторий и ППЭ должны совпадать с кодами, внесенными в РИС);

проверить корректность адреса ППЭ и его координат на карте;

отработать тестовую «метку» нарушения при помощи ССТV-решения (в случае применения) или портала smotriege.ru.

В СИЩ:

проверить трансляцию из всех аудиторий и Штаба ППЭ, запланированных для проведения экзаменов в соответствующий период экзаменов, (за исключением офлайн\_ аулиторий, согласованных Рособрнадзором), помещений РЦОИ, помещений для работы КК и ПК на портал smotriege.ru;

осуществить фиксацию тестовой «метки» нарушения в отношении каждого ППЭ, РЦОИ, помещений работы ПК и КК, а также контроль ее отработки;

осуществить сбор информации о выявленных несоответствиях для организации их устранения; проверить корректность отработки тестовых «меток» нарушений.

В случае обнаружения при проведении тестирования системы видеонаблюдения технических сбоев при трансляции, некорректных ракурсов камер, несоответствия информации о ППЭ, аудиториях ППЭ, Штабе ППЭ необходимо внести указанную информацию в отчет о проведении тестирования системы видеонаблюдения (форма отчета прилагается к плану тестирования системы видеонаблюдения, который заблаговременно размещается на портале smotriege.ru) и организовать рабоry по устранению выявленных недостатков течение 3 рабочих дней со дня завершения тестирования системы видеонаблюдения. По завершении устранения обнаруженных в ходе тестирования системы видеонаблюдения недостатков необходимо подписать один протокол тестирования системы видеонаблюдения от субъекта Российской Федерации. Подписантом протокола является руководитель ОИВ. После подписания сканкопия протокола тестирования системы видеонаблюдения загружается на портал smotriege.ru не позднее 3 рабочих дней с даты завершения тестирования.

Форма протокола тестирования системы видеонаблюдения приведена приложении 8.

Перед основным периодом проведения экзаменов проводится тестирование системы видеонаблюдения ППЭ, расположенных за пределами территории Российской Федерации.

Сроки проведения тестирования определяет Рособрнадзор.

Проведение тестирования системы видеонаблюдения должно осуществляться с учетом интересов обучающихся и их родителей (законных представителей).

Тестирование работоспособности системы видеонаблюдения для ППЭ, расположенных за пределами территории Российской Федерации, производитс. для проверки:

обеспечения видеонаблюдением всех аудиторий ППЭ в основной период проведения ЕГЭ в соответствии с расписанием проведения ЕГЭ на 2022 год;

проверки работоспособности камер, в том числе проверки наличия видеозаписей и аудиозаписей с камер видеонаблюдения, установленных в аудиториях и Штабе ППЭ;

работоспособности программного обеспечения по конвертации и загрузке видеоданных на портал smotriege.ru;

соответствия кодов аудиторий и кодов ППЭ на Портале smotriege.ru кодам ФИС; корректности отображения загруженных видеозаписей из аудиторий ППЭ Штаба ППЭ на портале smotriege.ru;

соответствия изображений из аудиторий ППЭ на Портале smotriege.ru требованиям к размещению средств видеонаблюдения настоящим методическим рекомендациям;

проверки наличия достаточного заряда питания на источниках бесперебойного питания.

Во время проведения тестирования системы видеонаблюдения необходимо осуществить следующие действия в ППЭ:

запустить камеру (ы) видеонаблюдения;

проверить наличие достаточного заряда питания на источниках бесперебойного питания. В случае обнаружения поддержания батареей питания ноутбука заряда менее чем на 4 часа и блока бесперебойного питания для стационарных компьютеров и IP-KaMep заряда менее чем на 20 минут, такое оборулование рекомендовано к замене;

записать тестовое видео на каждой камере во всех аудиториях ППЭ, Штаба ППЭ продолжительностью не менее 20 минут;

произвести конвертацию и загрузку тестовых видеозаписей на портал smotriege.ru с использованием ПО «Конвертер и загрузка стороннего видео». Ссылка на дистрибутив ПО и инструкция по установке и работе с ПО <Конвертер

и загрузка стороннего видео» размещена на портале smotriege.ru в разделе «Тестирование»:

проверить соответствие ракурсов камер настоящим методическим рекомендациям;

проверить корректность отображения времени и часовой разницы по отношению к московскому времени;

проверить корректность отображения кодов аудиторий и кода ППЭ (коды аудиторий и ППЭ должны совпадать с кодами, внесенными в ФИС).

тестирования обнаружения при проведении системы  $\overline{B}$ случае ракурсов сбоев. некорректных видеонаблюдения технических камер, несоответствия информации о ППЭ, аудиториях ППЭ, Штабе ППЭ, необходимо внести указанную информацию в отчет о проведении тестирования системы видеонаблюдения (форма отчета прилагается к плану тестирования системы размещается заблаговременно видеонаблюдения, который на портале smotriege.ru), и организовать работу по устранению выявленных недостатков в завершения тестирования течение  $3<sup>1</sup>$ рабочих дней  $\rm{co}$ ДНЯ системы видеонаблюдения. По завершении устранения обнаруженных в ходе тестирования недостатков необходимо системы видеонаблюдения подписать протокол тестирования системы видеонаблюдения. Подписантом протокола является руководитель ППЭ. После подписания скан-копия протокола тестирования системы видеонаблюдения загружается на портал smotriege.ru не позднее 3 рабочих дней с даты завершения тестирования.

Форма протокола тестирования системы видеонаблюдения приведена в приложении 8.

### 5. Трансляция видеоизображения

Передача данных в Федеральный ЦОД из ЦОД субъекта Российской Федерации для трансляции хода проведения экзаменов на портал smotriege.ru в формате RTMP.В целях обеспечения сетевой должна осуществляться связанности Федерального ЦОД и ЦОД ОИВ обязан предоставить по запросу Оператора Федерального ЦОД информацию о способах организации подключения к Федеральному ЦОД перед каждым периодом проведения экзаменов. Данные предоставляются не позднее чем через 7 календарных дней с даты получения запроса Оператора Федерального ЦОД. В случае отсутствия указанной информации, организация сетевой связанности будет невозможна.

Требования к формату передачи данных из ППЭ, помещений ПК, КК и РЦОИ в ЦОД субъекта Российской Федерации:

от ПАК образца 2014 года до ЦОД субъекта Российской Федерации передача

данных осуществляется в формате RTSP;

от IP-камер до ЦОД субъекта Российской Федерации передача данных осуществляется в формате данных, который определяет ОИВ (рекомендуется использовать международный протокол передачи данных RTSP).

Передача данных должна осуществляться по защищенным VPN каналам в отношении передачи видеоизображения и звука.

В день проведения экзамена организуется онлайн-трансляция и видеозапись в Штабе ППЭ, которая начинается не позднее 07:30 и завершается в 19:00 или после завершения сканирования и передачи ЭМ в РЦОИ и (или) передачи всех материалов для доставки в РЦОИ (в зависимости от схемы доставки ЭМ, используемой в субъекте Российской Федерации).

В день проведения экзамена из аудиторий ППЭ организуется онлайнтрансляция хода проведения экзаменов. Трансляция осуществляется в режиме реального времени с 08:00 до 17:00 по местному времени, или до момента завершения зачитывания организатором в аудитории данных протокола о проведении экзамена в аудитории (форма ППЭ-05-02 «Протокол проведения экзамена в аудитории))).

Перечень офлайн-аудиторий и Штабов ППЭ, из которых Порядком запрещена трансляция в сеть «Интернет», должен быть направлен на согласование в Рособрнадзор.

Просмотр онлайн-трансляции производится на портале smotriege.ru. Доступ к порталу smotriege.ru предоставляется ограниченному кругу лиц.

Не допускается изменение настроек камер в части кодов аудиторий ППЭ период проведения экзаменов.

Во всех аудиториях ППЭ, оснащенных средствами видеонаблюдения, должна быть размещена информация о том, что в данной аудитории ведется видеонаблюдение.

За один день до начала экзамена в ППЭ технический специалист совместно с руководителем ППЭ проводят тестирование, в ходе которого необходимо: включить запись видеоизображения и звука, проверить через монитор ПАК или посредством ССТVрешения работу камер видеонаблюдения, проверить<br>соответствие ракурсов камер настоящим методическим рекомендациям, соответствие ракурсов камер настоящим методическим рекомендациям, убедиться, что на ПАК или иных средствах видеонаблюдения установлено точное местное время. За день до экзамена необходимо проводить зарядку стационарных блоков бесперебойного питания или батарей питания у ноутбуков, входящих состав ПАк.

В Акге готовности ППЭ (форма ППЭ-0l) руководитель ППЭ делает отметку о том, что ППЭ оборудован средствами видеонаблюдения с соблюдением требований законодательства к использованию указанных технических средств.

Если в ППЭ не установлены (или неисправны) средства видеонаблюдения руководитель ППЭ незамедлительно сообщает об этом региональному координатору. После окончания тестирования средства видеонаблюдения остается включенным. Действия по выключению ПАК или средств видеонаблюдения производятся техническим специалистом по согласованию с регионaшьным координатором.

В день проведения экзамена руководитель ППЭ дает указание техническому специалисту произвести включение режима записи в аудиториях и Штабе ППЭ проверить работоспособность средств видеонаблюдения во всех аудиториях Штабе ППЭ.

Перед началом экзамена технический специалист должен убедиться, что режим записи включен и ракурс камер(ы) соответствует настоящим методическим рекомендациям. Контроль за фактом ведения видео- и звукозаписи во время проведения экзамена осуществляется организаторами в аудитории, в Штабе ППЭ - техническим специалистом посредством использования портала smotriege.ru или ССТV-решения.

При возникновении нештатных ситуаций в аудитории (видеозапись не велется или установить факт ведения видеозаписи не представляется возможным), организатор в аудитории или технических специалист информирует члена ГЭК о возникших проблемах. Ответственность за дальнейшие действия возлагается на члена ГЭК.

Член ГЭК должен связаться с Оператором (самостоятельно или при помощи технического специалиста), получить инструкции по проведению действий по восстановлению работы средств видеонаблюдения. Если в течение 15 минут после получения инструкции не удается восстановить работоспособность средств видеонаблюдения, член ГЭК по согласованию с председателем ГЭК останавливает экзамен в соответствии с пунктом 37 Порядка.

По факту неисправного состояния, отключения средств видеонаблюдения или отсутствия видеозаписи экзамена членом ГЭК составляется акт (приложение 1), который в тот же день передается председателю ГЭК.

В случае прерывания онлайн-трансляции в ходе проведения экзамена по причине аварий, природных явлений, чрезвычайных ситуаций ОИВ необходимо:

направить соответствующее письмо в Управление организации  $\mathbf{M}$ проведения государственной итоговой аттестации. В письме указываются причины прерывания, время прерывания, время восстановления трансляции, решение ГЭК (в случае наличия); разместить скан копии письма и Акта об отключении средств видеонаблюдения или отсутствия видеозаписи экзамена (приложение 1) на портале smotriege.ru (раздел «Загрузки», подраздел «Загрузка актов») не позднее 3 рабочих дней со дня проведения соответствующего экзамена в ходе проведения которого зафиксировано прерывание.

Размещенные на Портале письма и акты об отключении средств видеонаблюдения рассматриваются ответственным сотрудником Рособрнадзора и проставляется статус «Подтвержден» или «Отклонен». Размещение на Портале иных документов и материалов кроме писем и актов об отключении средств видеонаблюдения категорически запрещено. Прерывания трансляции, по которым загруженные акты имеют статус «Подтвержден» автоматически исключаются из расчета «КПЭ СИЦ» на портале smotriege.ru.

эффективности используются При расчете критериев данные, сформированные на портале smotriege.ru.

Технический специалист совместно с Оператором должны произвести работу по восстановлению работоспособности средств видеонаблюдения.

По окончании экзамена в аудитории руководитель ППЭ дает указание выключить режим записи техническому специалисту. После окончания экзамена технический специалист обязан визуально проверить работоспособность средств

<sup>1</sup> Согласно пункту 88 Порядка при отсутствии (неисправном состоянии) средств видеонаблюдения председатель ГЭК принимает решение об аннулировании результатов экзаменов по соответствующему учебному предмету. Участники экзамена, чьи результаты были аннулированы по решению председателя ГЭК в случае выявления фактов нарушений Порядка, совершенных лицами, указанными в пунктах 59 и 60 Порядка, или иными (в том числе неустановленными) лицами, по решению председателя ГЭК повторно допускаются к сдаче экзамена в текущем учебном году по соответствующему учебному предмету в резервные сроки.

видеонаблюдения во всех аудиториях ППЭ. После окончания каждого периода проведения экзаменов (в соответствии с утвержденным расписанием экзаменов) технический специалист осуществляет выключение средств видеонаблюдения по согласованию с региональным координатором.

#### $6. \quad CHII$

С целью обеспечения объективности проведения экзаменов на территории субъекта Российской Федерации рекомендуется организовать ситуационноинформационный центр субъекта Российской Федерации для осуществления онлайн-наблюдения за проведением ГИА на портале smotriege.ru.

В состав СИЦ должны входить: куратор СИЦ, общественные наблюдатели, осуществляющие наблюдение дистанционно посредством портала smotriege.ru.

Функции СИЦ:

1. Организация общественного наблюдения в режиме онлайн посредством портала smotriege.ru.

2. Организация просмотра видеозаписей прошедших экзаменов, в том числе из офлайн-аудиторий.

3. Организация просмотра видеозаписей из помещений РЦОИ, работы ПК и KK.

4. Обеспечение оперативного оповещения ответственных лиц о нарушениях процедуры проведения экзаменов.

5. Обеспечение мониторинга отработки отмеченных нарушений в ППЭ и проверка результатов отработки.

6. Организация обучения региональных онлайн-наблюдателей.

Для обеспечения эффективной работы СИЦ ОИВ утверждает положение о СИЦ, назначает куратора СИЦ. Примерное положение о работе СИЦ приведено в приложении 5.

## 7. Работа в ППЭ с информацией о нарушениях

Для получения оперативной информации о нарушениях, зафиксированных в ППЭ, и принятия своевременных мер по пресечению или устранению нарушений разработано специальное программное обеспечение - ССТV-приложение (ССТVклиент).

Проводить работу с нарушениями возможно двумя способами:

программное обеспечение в Штабе ППЭ специальное установив (инструкция по установке и настройке программного обеспечения для реализации ССТV-решения размещена на сайте ФГБУ «ФЦТ»);

на компьютере, находящемся в Штабе ППЭ (для этого необходимо, авторизоваться на портале smotriege.ru). Для авторизации на портале smotriege.ru необходимо ввести логин и пароль, предназначенный для конкретного ППЭ.

В ходе проведения экзамена необходимо регулярно проводить мониторинг поступающей информации о возможных нарушениях, зафиксированных в ППЭ. К мониторингу поступающей информации о возможных нарушениях рекомендуется привлекать члена ГЭК, поскольку он является лицом, имеющим право предпринять соответствующие действия по пресечению ИЛИ устранению выявленных нарушений.

Информация о возможном нарушении поступает в ППЭ только после прохождения модерации.

При поступлении сообщения о возможном нарушении необходимо просмотреть видеозапись нарушения, чтобы убедиться в достоверности поступивших сведений.

В случае если нарушение имеет место необходимо незамедлительно предпринять действия по его пресечению. После того, как соответствующие действия предприняты (например, участник удален с экзамена) необходимо внести информацию, соответствующую принятым мерам (выбрать из предложенных интерфейсом вариантов отработки нарушения) :

не подтвердилось;

участник предупрежден; участник удален; отработано.

Вариант «отработано» применяется только для следующих типов нарушений: камера:

посторонние:

прочие.

Также необходимо проверить корректность отработки нарушения в ППЭ. проверке отработки нарушений в ППЭ рекомендуется привлекать куратора СИЦ (или) сотрудников ОИВ, осуществляющих переданные полномочия Российской Федерации в сфере образования.

Для этого сотруднику с соответствующими правами доступа нужно авторизоваться на портале smotriege.ru. Указанный сотрудник должен войти в раздел «Проверка отработки» и осуществить следующие действия в отношении информации о зафиксированном нарушении:

просмотреть видеозапись зафиксированного нарушения;

принять отработанное нарушение или вернуть на повторную отработку в ППЭ.

Сотрудники, производящие проверку отработки нарушений, также могут оставить комментарии, которые после отправки будут доступны пользователям в определенном ППЭ, пользователям соответствующего субъекга Российской Федерации, пользователям федерального уровня, модераторам.

Общее количество времени, затраченного на процесс отработки нарушений в дни проведения экзаменов не должно превышать 20 минут.

ППЭ (за исключением ППЭ, расположенных за пределами Российской Федерации) отрабатывает метки нарушения, поступившие в день проведения экзамена с 8:00 до 15:00.

Нарушения, зафиксированные вне указанного временного диапазона, также нарушения, зафиксированные между днями проведения экзаменов (офлайн метки нарушения), отрабатываются ответственным исполнителем ОИВ.

Общее количество времени, затраченного на процесс отработки офлайн метки нарушения, не должно превышать 3-х рабочих дней с даты получения уведомления о фиксации офлайн метки нарушения

8. Организация видеонаблюдения в РЦОИ, помещениях для работы КК и ПК

для обеспечения контроля рекомендуется использовать в помещениях РЦОИ, работы ПК и КК ССТV-решение.

Не позднее чем за 5 дней до начала первого экзамена руководитель РЦОИ совместно с назначенным в установленном порядке техническим специалистом (специалистами) осуществляют проверку работоспособности системы

видеонаблюдения, в ходе которой технический специалист проверяет текущее<br>состояние средств видеонаблюдения: включает запись видеоизображения, состояние средств видеонаблюдения: наблюдает через монитор IIАК или посредством использования ССТV-решения за работой камер видеонаблюдения; проверяет, что на средствах видеонаблюдени установлено точное местное время; проверяет соответствие ракурсов камер настоящим методическим рекомендациям. Специалист, ответственный за работоспособности системы видеонаблюдения в РЦОИ, помещениях для работы КК и ПК на протяжении всего периода проведения экзаменов.

Руководитель РЩОИ по завершении проверки средств видеонаблюдения информирует регионального координатора об исправности или выявленных неисправностях системы видеонаблюдения.

В Дкге готовности РI]ОИ (форма 1-РЦОИ <Акт готовности регионального центра обработки информации») руководитель РЦОИ делает отметку о том, что РЦОИ оборудован средствами видеонаблюдения с соблюдением требований законодательства к использованию указанных технических средств

По окончании проверки IIАК или средства видеонаблюдения остаются включенным (выключается только режим записи). Видеозапись в помещениях РЦОИ, работы КК и ПК ведется круглосуточно.

Трансляция на портал smotriege.ru из помещений РЦОИ, помещений работы КК и ПК производится круглосуточно в отношении всех помещониЙ, задействованных в процессах подготовки к проведению экзаменов, обработки результатов проведения экзаменов, проверки экзаменационных работ участников экзаменов, организации и работы ПК и КК, хранения ЭМ.

Видеозапись в помещениях РЦОИ, ПК и КК прекращается не ранее, чем через 20 рабочих дней после завершения обработки апелляций о несогласии с выставленными баллами по результатам последнего экзамена.

Переdача u храненuе вudеозапuсей

В соответствии с пунктом 58 Порядка срок хранения видеозаписи экзамена - до 1 марта года, следующего за годом проведения экзамена. До наступления указанной даты видеозаписи экзамена моryт быть использованы Рособрнадзором, Минобр РТ, с целью выявления фактов нарушения Порядка.

Срок хранения видеозаписи экзамена, на основании которой было принято решение об остановке экзамена в ППЭ или отдельных аудиториях ППЭ, удалении участников экзамена, аннулировании результатов экзамена, составляет не менее 3х лет со дня принятия соответствующего решения.

Сбор и хранение видеозаписей обеспечивает Минобр РТ.

С целью обеспечения оперативного доступа к видеозаписям необходимо обеспечить доступность видеозаписей на портале smotriege.ru до 1 декабря текущего года.

Видеозаписи из офлайн-аудиторий ППЭ, за исключением ППЭ на дому, ППЭ в лечебных учреждениях, ППЭ расположенных на объектах УФСИН, должны быть загружены на портал smotriege.ru по завершению каждого экзамена. Для загрузки видеозаписей на портал smotriege.ru проводится конвертация исходных форматов файлов:

mp4, avi, wmv, mov, ts, mts в spif формат с добавлением всей необходимой логической информации (дата экзамена, время, код ППЭ, субъект Российской Федерации и т.д.) при помощи программы «Конвертер». Далее при помощи программы «Загрузчик» данные загружаются согласно инструкции по установке и работе с ПО «Конвертер и загрузка стороннего видео». Видеозаписи экзамена должны быть загружены не позднее 10 календарных дней после проведения соответствующего экзамена. После загрузки указанным способом видеозапис экзамена отображаются на портале smotriege.ru в архиве раздела «Трансляции».

Видеозаписи (фрагменты видеозаписей) экзамена из аудиторий ППЭ, которых было кратковременное отключение онлайн-трансляции загружаются на портал smotriege.ru вышеуказанным способом не позднее одного календарного дня с даты проведения соответствующего экзамена.

В разделе «Загрузки» размещаются видеозаписи только из аудиторий РЦОИ, аудиторий работы КК и ПК.

Если обеспечить хранение данных в ЦОД по объективным причинам не представляется возможным, ОИВ обеспечивает РI]ОИ необходимыми ресурсами для хранения видеозаписей, а также определяет сотрудника РЦОИ, ответственного за сбор и хранение видеозаписей.

Ответственный специалист РЦОИ систематизирует видеоматериалы и обеспечивает их хранение.

Название видеофайлов должно содержать следующую информацию: наименование субъекта Российской Федерации; код ППЭ; код аудитории; дата экзамена.

Если видеозапись в помещениях РЦОИ, работы ПК и КК ведется в офлайнрежиме, ответственный сотрудник РЩОИ обеспечивает своевременный перенос видеозаписей на отчуждаемые носители их передачу для хранения в ЦОД или осуществляет хранение видеозаписей в РЦОИ.

При хранении видеозаписей в РЦОИ видеофайлы должны быть систематизированы:

названия видеофайлов должны содержать следующую информацию:

наименование субъекга Российской Федерации, номер аудитории, даТа видеозаписи, временной отрезок (если требуется).

Видеозаписи из помещений РЦОИ, работы ПК и КК хранятся сроки, аналогичные срокам хранения видеозаписи экзамена, установленным пунктом 58 Порядка.

При необходимости видеозаписи предоставляются по соответствующему запросу

Рособрнадзора на отчуждаемых носителях или посредством загрузки на портал smotriege.ru.

#### 9. Просмотр онлайн - трансляции

Доступ к онлайн-трансляции на портале smotriege.ru предоставляется следующим лицам (далее - пользователи):

сотрудникам Рособрнадзора;

сотрудникам ОИВ и Минобр РТ- по решению соответствующих органов общественным наблюдателям;

членам ГЭК (в пределах субъекга Российской Федерации).

Распорядительным актом ОИВ должно быть назначено лицо, ответственное за предоставление пользователям доступа к порталу smotriege.ru. Рекомендуется назначить указанное лицо из числа сотрудников РЦОИ, имеющих навыки в работе с информационно-телекоммуникационными технологиями.

Контактную информацию о лице, ответственном за предоставление доступа к порталу smotriege.ru территории Республики Тыва, необходимо направить в Рособрналзор не позднее 1 февраля текущего года (Приложение 3).

Лицам, ответственным за предоставление доступа к порталу smotriege.ru на территории Республики Тыва. будет предоставлен лоступ  $\overline{\mathbf{K}}$ разделу «Пользователи».

В указанном разделе размещена информация обо всех пользователях портала smotriege.ru в данном субъекте Российской Федерации. В разлеле «Пользователи» лицо, ответственное за предоставление доступа к порталу smotriege.ru, сможет совершать следующие действия:

добавлять новых пользователей; менять роль пользователя; блокировать пользователей.

необходимо получить **OT** пользователей лобавления **НОВЫХ** Лля соответствующего лица заполненную заявку, а также заполненное согласие на **(Приложение**  $4$ ). Добавление **НОВЫХ** данных обработку персональных пользователей возможно с началом работы портала smotriege.ru, но не ранее 1 марта.

ответственное 32 пользователя лицо, После лобавления нового предоставление доступа к порталу smotriege.ru, должен направить логин и пароль для доступа к порталу smotriege.ru новому пользователю на электронную почту, указанную в заявке. Лицам, получившим логин и пароль, запрещается передавать его другим лицам.

разграничение smotriege.ru предполагает Интерфейс портала пользовательских прав на категории. Категории пользователей и их полномочия указаны в инструкции по работе пользователей с порталом smotriege.ru, размещенной на портале smotriege.ru в разделе «Помощь».

Доступ на портал smotriege.ru для пользователей с категорией «Сотрудник ОИВ», «Сотрудник ОИВ ОВЗ», «ОИВ Отработка нарушений», «Сотрудник РЦОИ», «Куратор СИЦ», «Сотрудник ППЭ» имеющие статус «Активен» не закрывается. Указанные пользователи могут использовать для авторизации на портале smotriege.ru имеющийся логин и пароль. Логины и пароли для роли «Региональный наблюдатель» и «Региональный наблюдатель ОВЗ» должны быть заблокированы после завершения экзаменов, и формируются либо активируются ежегодно.

На портале smotriege.ru реализован сервис, позволяющий ставить «метки» на тех отрезках трансляции, в которых, по мнению просматривающего, имеют Данные «метки» направляются на место признаки нарушения Порядка. подтверждение (модерацию). После подтверждения «метки» попадают в раздел «Нарушения», а также становятся доступны в ППЭ для отработки в день проведения экзамена с 8:00 до 15:00. Нарушения, зафиксированные вне указанного временного диапазона, а также нарушения, зафиксированные между днями проведения экзаменов (офлайн метки нарушения), отрабатываются ответственным исполнителем ОИВ

## Акт об отключении средств видеонаблюдения или отсутствии видеозаписи экзамена

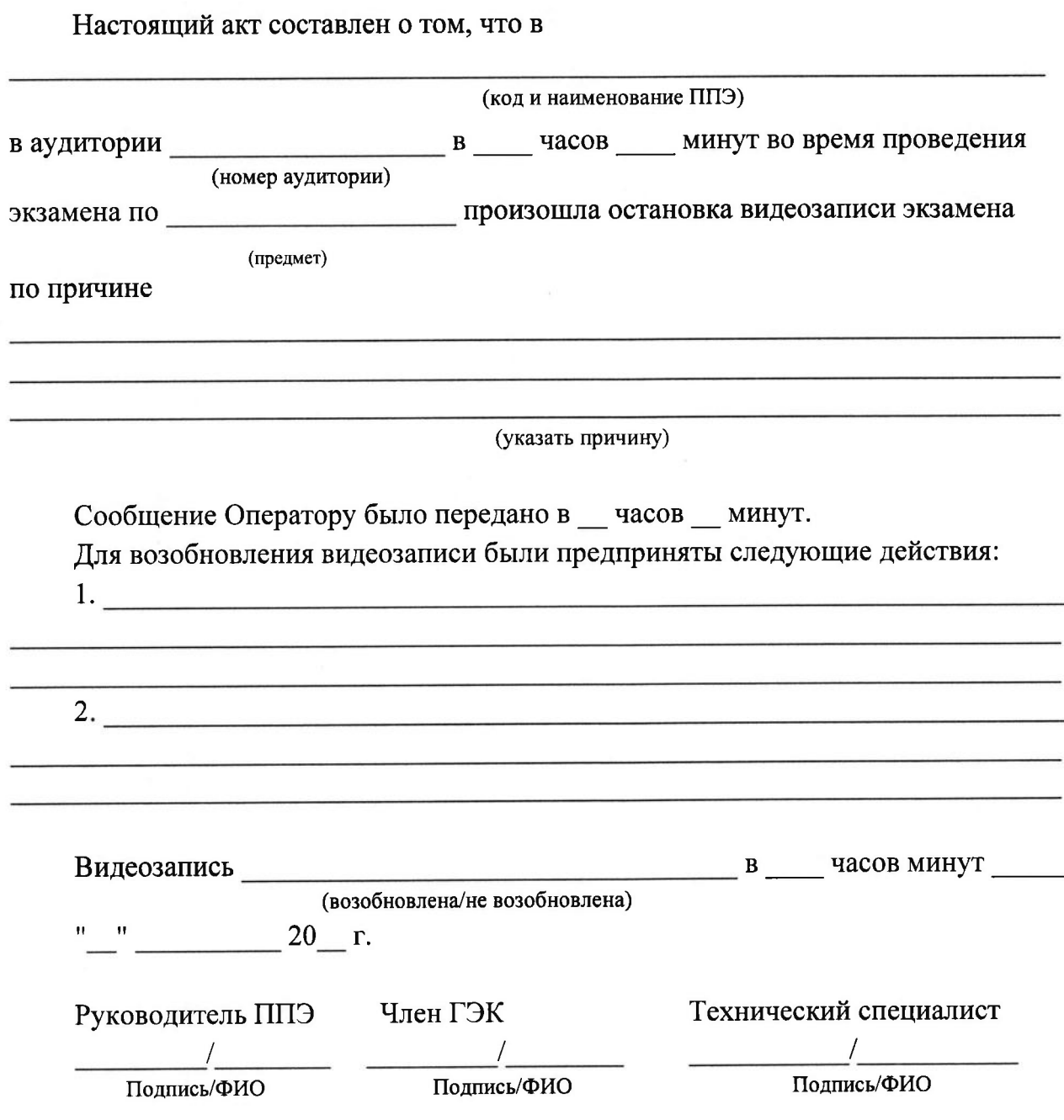

## Акт временной передачи оборудования

Настоящий акт составлен о том, что

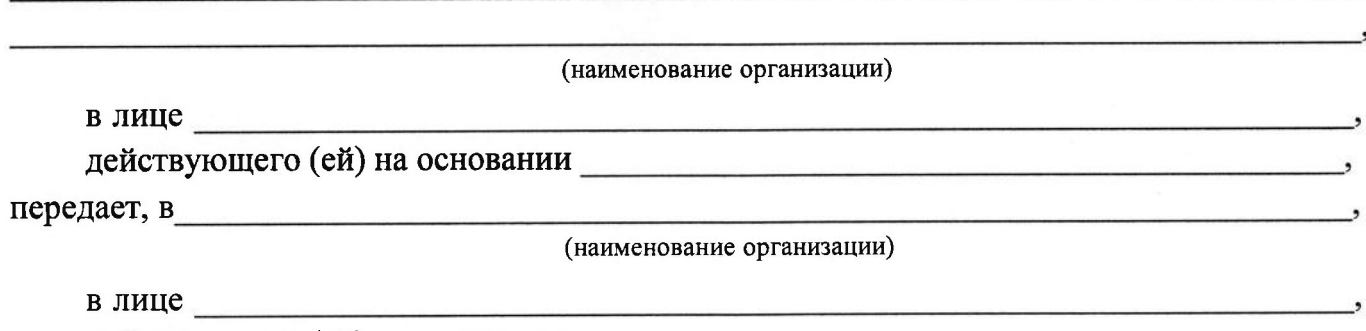

действующего (ей) на основании

для технических работ оборудование в следующем составе:

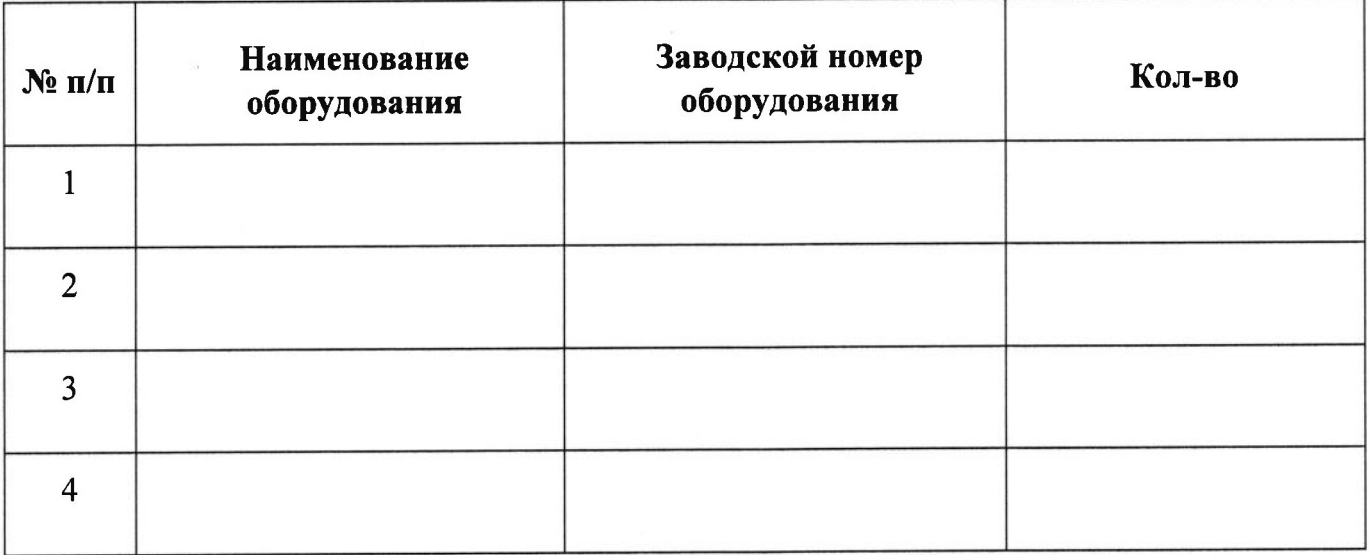

Стороны удостоверяют, что оборудование, передаваемое для технических работ по настоящему Акту, находится в работоспособном/неработоспособном состоянии.

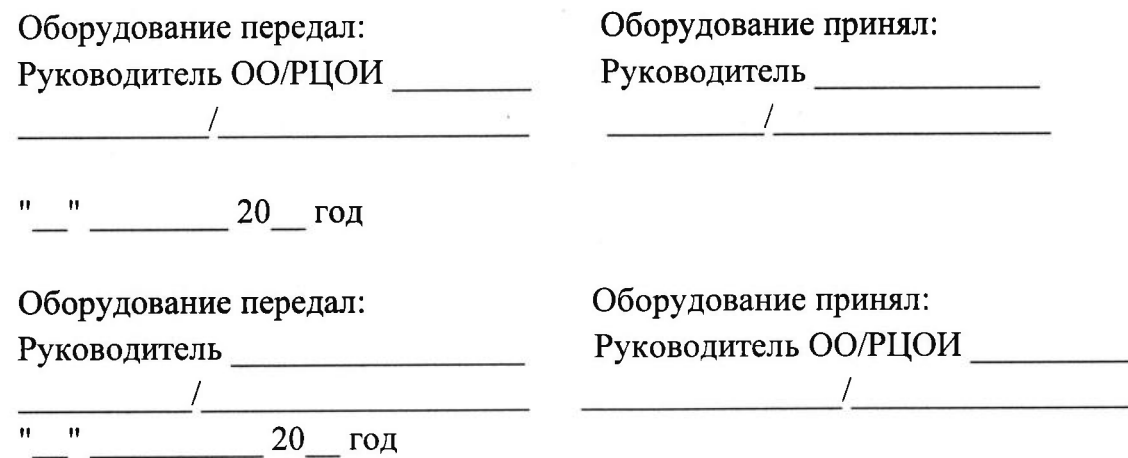

## Информация о лице, ответственном за предоставление доступа к порталу smotriege.ru на территории субъекта Российской Федерации

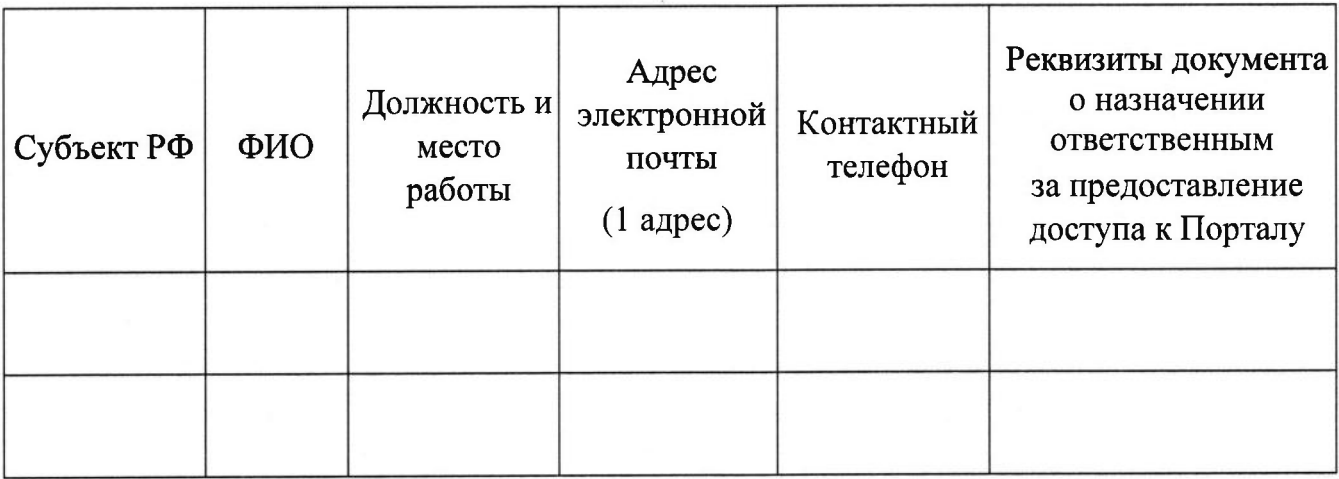

Руководитель ОИВ

 $\overline{1}$ 

## СОГЛАСИЕ НА ОБРАБОТКУ ПЕРСОНАЛЬНЫХ ДАННЫХ

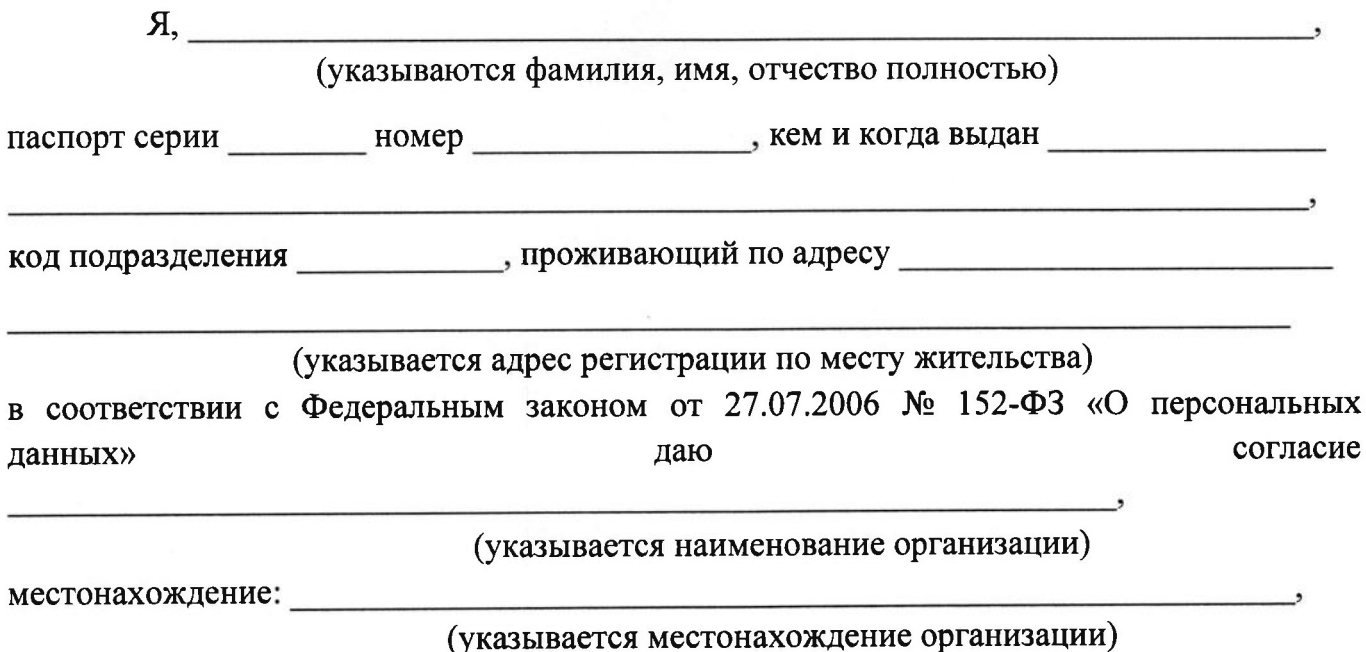

на обработку следующих персональных данных: фамилия, имя, отчество, контактный телефон, адрес электронной почты, занимаемая должность.

Под обработкой персональных данных понимаются предусмотренные Федеральным законом от 27.07.2006 № 152-ФЗ «О персональных данных» действия или совокупность действий, совершаемых с использованием средств автоматизации или без использования таких средств с персональными данными, включая сбор, запись, систематизацию, накопление, хранение, уточнение (обновление, изменение), извлечение, использование, удаление, уничтожение (распространение, предоставление, доступ) передачу персональных данных.

Цель обработки персональных данных - предоставление доступа к порталу с доменным именем smotriege.ru.

Настоящее согласие дается до истечения сроков хранения соответствующей информации или документов, содержащих указанную выше информацию, определяемых в соответствии с действующим законодательством Российской Федерации.

Отзыв данного согласия может быть осуществлен в любое время на основании моего письменного заявления.

Подпись

Дата  $\epsilon$  and  $\epsilon$ 

(И.О. Фамилия)

## Положение о работе Ситуационно-информационного центра, организованного для осуществления онлайн-наблюдения за проведением ГИА на портале smotriege.ru

### I. Общие положения

Ситуационно-информационный центр, организованный для осуществления 1. онлайн-наблюдения за проведением ГИА на портале smotriege.ru (СИЦ) создан в целях обеспечения объективности проведения экзаменов на территории Республики Тыва.

2. Задачами СИЦ являются:

своевременное выявление и пресечение нарушений Порядка;

обеспечение оперативного информационного взаимодействия в ходе проведения экзаменов с ответственными лицами (председатель ГЭК, заместитель председателя ГЭК, члены ГЭК, общественные наблюдатели в ППЭ);

анализ информации о выявленных нарушениях и контроль своевременной отработки выявленных нарушений.

3. Функции СИЦ:

организация общественного наблюдения за проведением экзаменов в режиме онлайн посредством портала smotriege.ru;

мониторинг работоспособности средств видеонаблюдения, установленных  $\mathbf{B}$ аудиториях ППЭ, посредством портала smotriege.ru;

организация просмотра видеозаписей из офлайн - аудиторий ППЭ;

организация просмотра видеозаписей из помещений РЦОИ, работы ПК и КК;

обеспечение оперативного оповещения ответственных лиц о нарушениях Порядка; иные функции, определенные Минобрнауки РТ.

II. Организация деятельности СИЦ

4. СИЦ располагается на базе ГБУ «ИОКО РТ».

5. Организационно-технологическое сопровождение деятельности СИЦ обеспечивает РЦОИ.

6. Для организации деятельности СИЦ директор ГБУ «ИОКО РТ». обеспечивает рабочие места по количеству общественных наблюдателей, оснащенные персональным компьютером с выходом в информационно-телекоммуникационную сеть «Интернет» скоростью не ниже 2 М/бит в секунду.

7. Непосредственное руководство СИЦ осуществляет куратор СИЦ, назначаемый руководителем Минобрнауки РТ.

8. Функции куратора СИЦ:

контроль за наличием аккредитации у общественных наблюдателей;

контроль за обучением общественных наблюдателей:

распределение заданий между общественными наблюдателями;

распределение заданий между общественными наблюдателями;

формирование заданий для общественных наблюдателей;

информирование ГЭК. председателю Куратор **СИЦ** подчиняется наблюдателей об ответственности за общественных

распространение информации, связанной с деятельностью СИЦ;

формирование заданий для общественных наблюдателей;

контроль за исполнением заданий общественными наблюдателями;

обеспечение сохранности информации, являющейся конфиденциальной;

анализ эффективности работы общественных наблюдателей.

1. Для работы в СИЦ производится отбор общественных наблюдателей из числа:

студентов образовательных организаций среднего профессионального образования; студентов образовательных организаций высшего образования;

сотрудников муниципальных органов управления образованием; сотрудников иных организаций по решению Минобр РТ.

При определении необходимого количества обшественных наблюлателей необходимо учитывать, что максимальное количество просматриваемых в режиме онлайн объектов одним наблюдателем составляет 4 аудитории. Общественные наблюдатели должны пройти аккредитацию в соответствии с Порядком аккредитации граждан в качестве общественных наблюдателей при проведении государственной итоговой аттестации по образовательным программам основного общего и среднего общего образования, всероссийской олимпиады ШКОЛЬНИКОВ  $\mathbf{M}$ олимпиад ШКОЛЬНИКОВ, утвержденным приказом Министерства образования и науки Российской Федераци от 28.06.2013 № 491.

Общественные наблюдатели должны пройти соответствующую подготовку (очно подтверждающий дистанционно) и представить СИЦ документ, куратору или прохождение такой подготовки.

Куратор СИЦ не позднее чем за 10 дней до начала первого экзамена: проводит инструктаж общественных наблюдателей по работе с порталом smotriege.ru. Инструкция по работе с порталом smotriege.ru размещена в разделе «Помощь»;

знакомит общественных наблюдателей  $\mathbf{c}$ положениями, содержащимися в уведомлении, в том числе о запрете использования видео- и фотоматериалов, графических, текстовых, программных и иных элементов содержания портала smotriege.ru и основных запретах при работе с порталом smotriege.ru, под подпись согласно приложению 6.

III. Функционирование СИЦ в период проведения экзаменов

СИЦ функционирует в период проведения экзаменов в соответствии с утвержденным расписанием экзаменов.

В периоды тестирования системы видеонаблюдения куратор СИЦ обеспечивает нагрузочное тестирование СИЦ с целью выявления технических проблем.

В случае выявления технических проблем куратор СИЦ организует их устранение совместно с Оператором и отделом « ».

За один день до проведения соответствующего экзамена куратор СИЦ распределяет задания между общественными наблюдателями на портале smotriege.ru.

В день проведения экзамена общественные наблюдатели должны явиться в СИЦ не позднее 09:00 по местному времени.

В день проведения экзамена куратор СИЦ проводит инструктаж для общественных наблюдателей, после чего они приступают к онлайн-наблюдению.

При возникновении подозрений на нарушение установленного порядка проведения экзаменов общественный наблюдатель фиксирует информацию на портале smotriege.ru (ставит «метку»). Далее «метка» проходит процедуру модерации, в результате которой «метка» будет подтверждена или отклонена. При подтверждении «метки» модератором информация о ней отразится в разделе «Нарушения» и станет доступна другим пользователям, в том числе находящимся непосредственно в ППЭ.

Куратор СИЦ осуществляет отслеживание процесса отработки нарушений в ППЭ, а также подтверждение отработки «меток» в ОИВ. В случае обнаружения некорректных действий со стороны работников ППЭ куратор СИЦ возвращает нарушение в ППЭ и сообщает о возникшей ситуации ответственному сотруднику в Минобр РТ.

#### **УВЕДОМЛЕНИЕ**

## О ЗАПРЕТЕ ИСПОЛЬЗОВАНИЯ ВИДЕО- И ФОТОМАТЕРИАЛОВ, ГРАФИЧЕСКИХ, ТЕКСТОВЫХ, ПРОГРАММНЫХ И ИНЫХ ЭЛЕМЕНТОВ СОДЕРЖАНИЯ ПОРТАЛА SMOTRIEGE.RU И ОСНОВНЫХ ЗАПРЕТАХ ПРИ РАБОТЕ НА ДАННОМ ПОРТАЛЕ

Настоящим общественный наблюдатель уведомляется, что все права на 1. размещенную на портале smotriege.ru информацию, в том числе видео- $\mathbf{M}$ фотоматериалы, графические, текстовые, программные и иные элементы содержания данного сайта (далее - Информация) принадлежат Федеральной службе по надзору в сфере образования и науки (далее - Правообладатель).

обработку,  $c6op,$ действия с Информацией, включая хранение, Любые предоставление, распространение, могут осуществляться исключительно с согласия Правообладателя.

Использование Информации без согласия Правообладателя влечет ответственность, установленную законодательством Российской Федерации, а также является нарушением трудовой (учебной) дисциплины. Незаконное использование изображения гражданина Российской Федерации влечет специальную гражданско-правовую и в соответствующих случаях уголовную ответственность.

использовании портала smotriege.ru запрещается: использовать 2. При ненормативную лексику, ее производные, а также намеки

на употребление лексических единиц, подпадающих под это определение; использовать некорректные сравнения, оскорбления в адрес граждан, организаций

или публично-правовых образований; распространять информацию, направленную на разжигание социальной, расовой,

национальной и религиозной розни; пропагандировать дискриминацию по расовому, этническому, половому,

религиозному и любому иному социальному признаку; распространять информацию, направленную на насильственное изменение основ конституционного строя и нарушение целостности Российской Федерации, подрыв безопасности государства, создание вооруженных формирований; распространять информацию, содержащую публичные призывы к осуществлению террористической деятельности или публично оправдывающие содержащие информацию экстремистского характера, сообщения, терроризм, пропагандирующие культ насилия и жестокости, содержащие нецензурную брань, а также иные сообщения, содержание которых запрещено действующим законодательством Российской Федерации; распространять персональные данные третьих лиц без их согласия; распространять информацию рекламного характера.

## Лист ознакомления

с Уведомлением о запрете использования видеои фотоматериалов, графических, текстовых, программных и иных элементов содержания портала smotriege.ru и основных запретах при работе на данном Портале

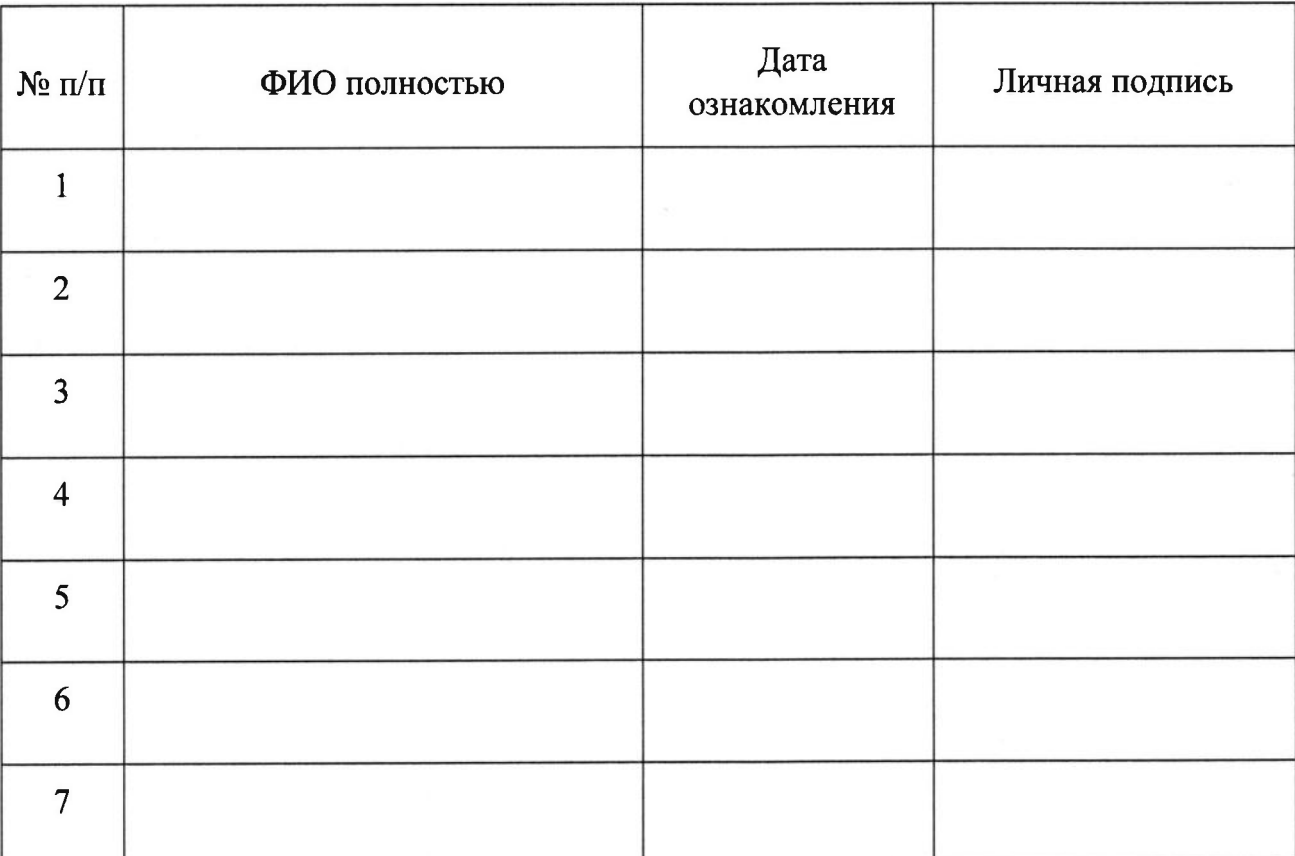

## Информация об аудиториях ППЭ, оборудованных средствами видеонаблюдения без трансляции проведения экзаменов в сети «Интернет»

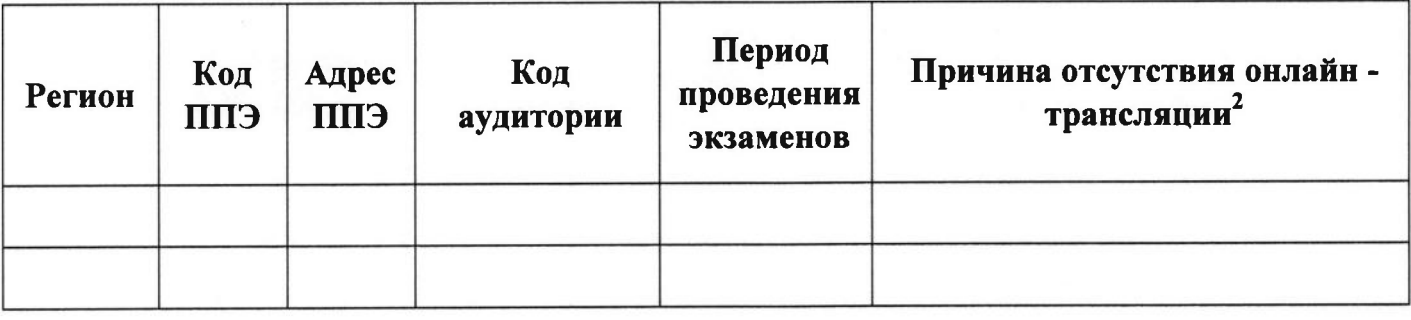

Руководитель ОИВ

(подпись)

(расшифровка)

2 Выбрать из списка:

ППЭ организован на дому.  $\mathbf{1}$ .

 $\overline{2}$ . ППЭ организован в медицинской организации.

ППЭ организован на базе специальных учебно-воспитательных учреждений закрытого типа, а 3. также в учреждениях, исполняющих наказание в виде лишения свободы.

- Отсутствует техническая возможность.  $\overline{4}$ .
- 5. Отсутствует финансирование.

#### Протокол тестирования системы видеонаблюдения

субъект Российской Федерации

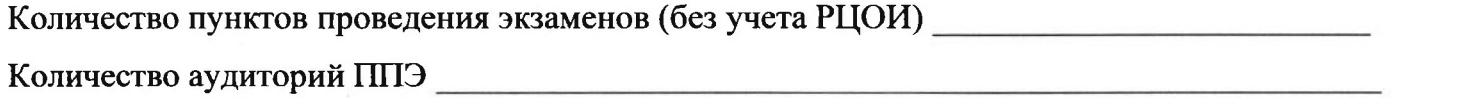

Количество аудиторий РЦОИ Участие

в тестировании СИЦ (да/нет)

При проведении тестирования системы видеонаблюдения ошибок/неполадок не выявлено (в случае отсутствия). 1.

При проведении тестирования системы видеонаблюдения выявлены ошибки/неполадки: перечень ошибок с указанием кода ППЭ, номеров аудиторий, информация о сроках устранения (в случае наличия).

Подтвержденные ракурсы камер в аудиториях ППЭ соответствуют методическим рекомендациям Рособрнадзора по 2. организации системы видеонаблюдения при проведении государственной итоговой аттестации по образовательным программам среднего общего образования.

Программное обеспечение ПАК установлено и (или) обновлено до актуальной версии.  $3.$ 

Программное обеспечение ССТV решения установлено и (или) обновлено до актуальной версии. 4.

Руководитель органа исполнительной власти субъекта

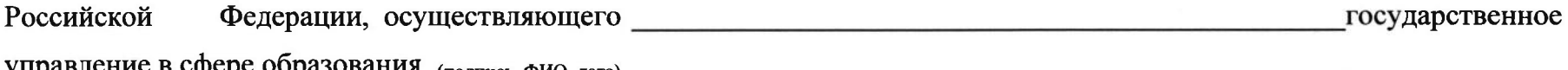

управление в сфере образования (полнись, ФИО, лата)